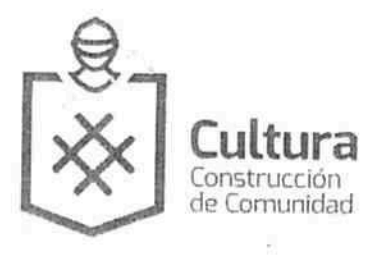

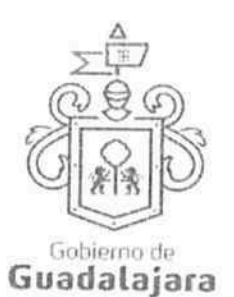

CONVENIO DE COLABORACION, QUE CELEBRAN POR UNA PARTE "EL MUNICIPIO DE GUADALAJARA" A TRAVÉS DE SU AYUNTAMIENTO, REPRESENTADO EN ESTE ACTO POR LOS CIUDADANOS INGENIERO ENRIQUE ALFARO RAMÍREZ Y LICENCIADA ANNA BÁRBARA CASILLAS GARCÍA, EN SUS CARÁCTERES DE PRESIDENTE MUNICIPAL Y SÍNDICA RESPECTIVAMENTE; A QUIEN EN LO SUCESIVO SE LE DENOMINARÁ "EL MUNICIPIO", Y POR LA OTRA PARTE, EL C. JOSÉ EDUARDO GONZÁLEZ GARCÍA, A QUIEN EN LO SUCESIVO SE LE DENOMINARÁ "EL COLABORADOR", EN SU CONJUNTO SE LES DENOMINARA "LAS PARTES", QUIENES MANIFIESTAN SU VOLUNTAD PARA CELEBRAR EL PRESENTE INSTRUMENTO LEGAL, AL TENOR DE LOS SIGUIENTES ANTECEDENTES, DECLARACIONES Y 

## **DECLARACIONES:**

## I. "EL MUNICIPIO":

I.1. Es una institución de orden público con personalidad jurídica y patrimonio propio, lo anterior en los términos del artículo 115 de la Constitución Política de los Estados Unidos Mexicanos, en correlación con los articulos 73 de la Constitución Política del Estado de Jalisco y los artículos 1°, 2° y 3° de la Ley del Gobierno 

I.2. Sus representantes cuentan con las facultades para obligar a su representado en los términos de este convenio, según lo establecido en los artículos 80 y 86 de la Constitución Política del Estado de Jalisco; 47, 48, 52 fracción II y III, 53 y 67 de la Ley de Gobierno y la Administración Pública Municipal del Estado de Jalisco; y los artículos 1, 41, 42 fracción IV, del Reglamento de la Administración Pública Municipal de 

I.3. A la Dirección de Cultura, le corresponde promover de manera permanente la cultura mediante acciones que permitan distinguir y acrecentar el nivel cultural de la ciudadanía, realizando actividades como lo son exhibiciones, presentaciones, actuaciones, conferencias, y todas aquellas actividades que cumplan con éste fin según lo establecido en el artículo 144 fracción I, II y XII del Reglamento de la Administración Pública 

I.4. Que dentro de los inmuebles que integran su patrimonio, se encuentra el conocido como Laboratorio de Arte Variedades LARVA, ubicado en la calle Ocampo No. 120, de esta Ciudad de Guadalajara, Jalisco, en adelante "EL TEATRO", se encuentra diseñado, equipado, habilitado y en aptitud técnica y material para ser usado como recinto para la puesta en escena de obras de teatro, coreográficas y musicales, conciertos, óperas, seminarios, conferencias, exhibición de obras audiovisuales y cinematográficas, y en general todo tipo 

I.5. Para los efectos a que haya lugar se señala como domicilio, el ubicado en el edificio del Palacio Municipal de Guadalajara, situado en la Avenida Hidalgo número 400, zona centro de Guadalajara, Jalisco. --------------

## II. "EL COLABORADOR":

II.1. Que es una persona física, mayor de edad, de nacionalidad FEO a a del con domicilio en la calle  $\hat{I}$   $\hat{H}$  $\hat{O}$  $\hat{A}$   $\hat{B}$  $\hat{B}$  $\hat{B}$  $\hat{B}$  $\hat{B}$ se identifica con credencial para votar, expedida por el Instituto Federal Electora con número de folio 0514 JEO a a II.2. Que cuenta con las facultades necesarias para comparecer a la celebración del presente convenio y obligarla en los términos que en él se consignan.--------------------------------II.3. Que cuenta con Registro Federal de Contribuyentes GOGE FÍ EO a anti-

Página 1 de 6

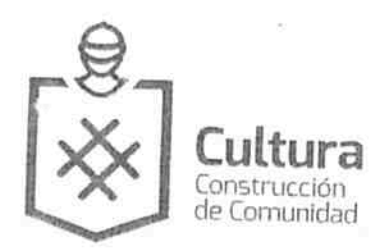

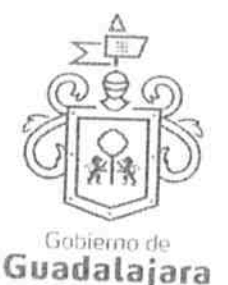

II.4. Que tiene la necesidad de llevar a cabo un evento en LARVA, en virtud de que pretende realizar cuyas características se describen en la cláusula primera del presente instrumento. el evento

II.5. Que conoce la reglamentación municipal y estatal que regula la celebración de eventos como el que realizar y está enterado de los requisitos que deben satisfacerse para su realización y las obligaciones que ésta le 

Declaran "LAS PARTES" que se reconocen la personalidad con la que comparecen a la celebración del presente convenio y están dispuestos a sujetarse a las condiciones y obligaciones del mismo, al tenor de las siguientes-

## CLÁUSULAS:

PRIMERA.- OBJETO.-"LAS PARTES" manifiestan su conformidad que el uso de "EL TEATRO" se destinará exclusivamente a la realización del evento denominado "DEL POLICROMA AL GRIS", a celebrarse los días 19 y 20 de agosto a las 20:00 horas y el 21 de agosto a las 18:00 horas, ambos del 2016..----------------------------------

- "EL COLABORADOR" no podrá realizar el evento en fechas u horarios diferentes a las establecidas en párrafo anterior, salvo previo acuerdo que por escrito otorguen las partes.--------------------------------
- En caso de que "EL COLABORADOR" no realice el evento señalado en el día y horario establecidos, este perderá en su perjuicio el uso que por virtud de este convenio se le había concedido, debiendo cumplir de todas formas con las obligaciones de pago y demás contenidas en este instrumento.---------
- El horario en que "EL COLABORADOR" podrá disponer de las instalaciones para realizar las actividades de montaje, desmontaje, ensayos y presentación de "EL EVENTO" será de las 09:00 (nueve horas) hasta las 23:00 (veintitrés horas), de los días 19, 20 y 21 de agosto del 2016, será a las 09:00 (nueve horas) hasta las 20:00 (veinte horas), debiendo desalojar las instalaciones de "EL TEATRO" a las 23:30 (veintitrés horas treinta minutos).--------------------------
- "EL COLABORADOR" es responsable de la seguridad de los artistas, así como de todos los participantes en las actividades programadas, asimismo el adecuado uso y protección de los artistas de "EL TEATRO"; quedando como responsable el C. José Eduardo González García.----------------
- Cumplir con los límites de aforo autorizado un máximo de 188 personas por función, que serán instaladas por el "EL COLABORADOR" -----------------<mark>-</mark>-----------------
- Realizar en la Tesorería Municipal, el depósito por el uso del espacio del Laboratorio de Arte Variedades LARVA, lo correspondiente al 30% de los ingresos recabados en taquilla, debiendo cubrir primero los gastos de operación de los días estipulados en este instrumento..---------------------------------
- A dejar FIRMADO en garantía un pagaré a la firma del presente convenio, para los daños y perjuicios que se causen a las instalaciones de "EL TEATRO.

Página 2 de 6

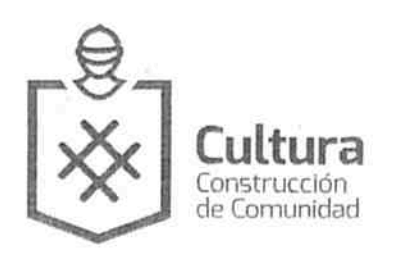

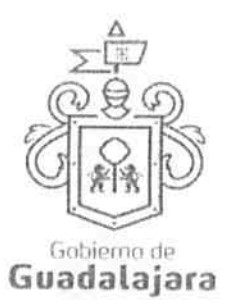

- Hacerse cargo de la publicidad de "EL EVENTO" y deberá darle crédito a "EL MUNICIPIO", así como al Laboratorio de Arte Variedades LARVA, en dichos conceptos.----------
- Emitir e imprimir los boletos que serán utilizados para el ingreso a "EL EVENTO".----------------------------
- A supervisar las obras de adaptación e implementación de escenarios, instalaciones especiales, luces, sonido y demás que fueren requeridas según la naturaleza y necesidades de "EL EVENTO"....
- A retirar las modificaciones mencionadas en el punto precedente, una vez terminado "EL EVENTO", dejándose "EL TEATRO" en las condiciones en que se recibió.-----------------------------
- Impedir el ingreso de bebidas y alimentos a las instalaciones de "EL TEATRO", así como vigilar que no se consuman dentro y durante "EL EVENTO".--------------------
- Hacerse responsable del buen uso de todas las instalaciones de "EL TEATRO", asimismo

Poner a disposición de "EL COLABORADOR", "EL TEATRO" limpio, para que se lleve a cabo "EL EVENTO" desde las 9:01 horas (nueve horas con un minuto) en las fechas y horarios señaladas.-------

· Facilitar el acceso a "EL TEATRO", para llevar a cabo las obras de adaptación e implementación de escenarios, instalaciones especiales, luces, sonido y demás que fueren requeridas según la naturaleza y necesidades de "EL EVENTO".---------------------

· Autorizar a "EL COLABORADOR" para que haga uso del inmueble de conformidad con las licencias municipales ya otorgadas, sujetándose en todo momento a la reglamentación interna vigente de "EL TEATRO".----------------------------------

· Proporcionar la graderia, un jefe de foro que coordinará el montaje y desmontaje de audio e iluminación y demás herramientas necesarias para la realización de "EL EVENTO", con el personal técnico del Laboratorio de Arte Variedades LARVA. También proporcionará personal (2) encargados de supervisar el ingreso------------------

CUARTA.- BOLETO DE INGRESO.- El ingreso al evento tendrá un costo de \$ 100 cien pesos entrada eneral, \$80 ochenta pesos para estudiantes, maestro y tercera edad con credencial vigente.--------------

**2UINTA.- VIGENCIA.- "LAS PARTES"** convienen que el presente, tendrá vigencia del día 19 al día 21 le agosto del 2016.-----------------

¿EXTA.- CESIÓN DE DERECHOS.- "LAS PARTES" convienen que ninguna de ellas podrá ceder o ansferir parcial o totalmente los derechos y las obligaciones derivadas del presente instrumento.----------

iEPTIMA.-INDEPENDENCIA DE "LAS PARTES".- Nada de lo previsto en este convenio ni de las cciones que se derive de su suscripción, podrá considerarse o interpretarse para constituir o considerar las partes y al personal de las mismas que colabore en la

Página 3 de 6

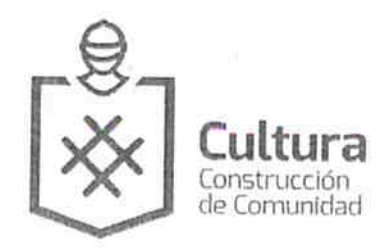

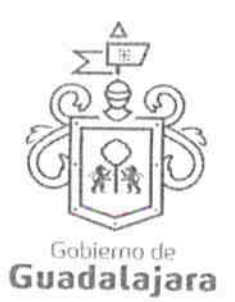

ejecución de este convenio como socios, agentes, representantes o empleados uno del otro, y ninguna de las disposiciones de este convenio será interpretada para forzar a la otra parte a asumir cualquier obligación o a actuar o pretender actuar como representante de la otra.-----

OCTAVA.- SUPERVISIÓN DE "EL EVENTO".- "EL COLABORADOR" está de acuerdo en que "EL MUNICIPIO" comisione personal a su cargo para la supervisión de "EL EVENTO", así como el adecuado uso y protección de las instalaciones de "EL TEATRO" en el momento que le sea requerido; quedando como encargado por parte de la Dirección de Cultura, la Maestra Lourdes Ariadna González 

NOVENA.- RELACIÓN LABORAL.- "LAS PARTES" reconocen que la relación legal entre ellas es la de dos partes independientes que celebran un convenio, tal y como se señala en este instrumento, por lo tanto queda expresamente convenido que ninguna de las partes se le otorgará el derecho o la autoridad para asumir o crear obligación o responsabilidad expresa o táctica, a nombre y cuenta de la otra para 

Asimismo, queda estipulado que en caso de que alguna de las partes contrate persona alguna para el desempeño de cualquier actividad relacionada con el convenio en cuestión, será bajo su propia responsabilidad, y asumiendo el carácter de patrón para todos los efectos legales correspondientes, desligando a la otra parte de cualquier conflicto que se suscite. -------<mark>-</mark>---------------------

DÉCIMA.- RESPONSABILIDAD DE DAÑOS.- "EL COLABORADOR" será responsable de los daños y perjuicios que se causen a las instalaciones de "EL TEATRO" y/o a la seguridad de los asistentes durante "EL EVENTO", ya sea por negligencia, impericia o dolo de su parte o de cualquiera de las personas que de ella dependa, esta obligación incluye los daños o pérdidas causados por el público asistente al evento que sean incitados por el artista o grupo que se presente, por lo que se obliga a dejar a salvo de cualquier reclamación que de estos hechos pudiese derivarse a "EL MUNICIPIO".----------

DÉCIMA PRIMERA.- PROTECCIÓN DE LOS DERECHOS INTELECTUALES. Es obligación exclusiva de "EL COLABORADOR" el que las obras escénicas, los textos, las partituras musicales, canciones, imágenes, frases, denominaciones, programas de computación, diál<mark>o</mark>gos, personajes, signos distintivos y en general todo tipo de elementos que forman parte de la propiedad intelectual, y que sean utilizados, presentados y/o explotados en el evento que realizará en "EL TEATRO", cuente con las licencias y/o permisos correspondientes expedidos por el titular de los derechos patrimoniales o bien, por autoridad competente. Así como de realizar el pago de las aportaciones que se deban cubrir a las Asociaciones de Actores, Compositores, intérpretes y ejecutantes, y aquellas que por la presentación del EVENTO sean necesarias; en cualquier momento podrá exigir que se le muestren los mencionados permisos, para los ines que crea convenientes.---

En consecuencia, "EL COLABORADOR" libera a "EL MUNICIPIO" de cualquier responsabilidad por las acciones o reclamaciones que la parte interesada promueva en este ámbito, y en los casos que así lo ameriten. ---

**)ÉCIMA CUARTA.- NULIDAD CLÁUSULA.-** Si alguna de las disposiciones contenidas en el presente onvenio, llegara a declararse nula por alguna autoridad, tal situación <mark>no afectará la validez y exigibilidad:</mark> lel resto de las disposiciones establecidas en este convenio.--

)ÉCIMA QUINTA.- AVISOS O NOTIFICACIONES.- Para todos los efectos que haya lugar a otificaciones o avisos derivados del presente convenio, estos se efectuarán por escrito en los domicilios ue se han señalado en las declaraciones o en el domicilio que en su momento se notifique por escrito a a otra parte.-

Página 4 de 6

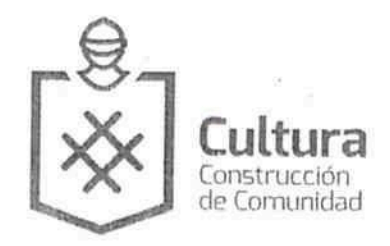

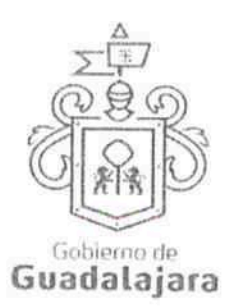

DÉCIMA SEXTA.- USO DE TÍTULOS EN LAS CLÁUSULAS.- Los títulos o encabezados en las cláusulas, inciso o apartado de este convenio, se utilizarán únicamente para facilitar la lectura de sus disposiciones y en nada afecta, restringe, limita o amplian el alcance legal o contenido jurídico de las respectivas cláusulas........................

DÉCIMA SÉPTIMA.- SOLUCIÓN DE CONTROVERSIA.- "LAS PARTES" manifiestan que el presente convenio lo celebran sin coacción, dolo, violencia, lesión, mala fe, o cualquier otro vicio en el consentimiento que pudiera afectar su validez. Toda controversia e interpretación que se derive del nismo, será resuelta por el acuerdo de entre "LAS PARTES", debiendo quedar registro de tal acuerdo.-

DÉCIMA OCTAVA.- JURISDICCIÓN.- Lo no previsto por el presente convenio se regirá por la legislación aplicable en la materia y en el caso de alguna discrepancia sobre su interpretación o cumplimiento, de no nediar acuerdo, "LAS PARTES" se someten a la jurisdicción y competencia de los Tribunales<br>Competentes del Primer Partido Judicial del Estado de Jalisco, con domicilio en esta Ciudad, enunciando expresamente a cualquier otro fuero en razón de sus domicilios presentes o futuros, que oudieran corresponderles.-------------

eído que fue el presente convenio por "LAS PARTES", y enteradas de su contenido, alcances y consecuencias legales y ante la presencia de los testigos de asistencia que dan fe, y las personas que en el intervinieron y quisieron hacerlo, firman al calce y al margen, imprimiéndose por triplicado en Guadalajara, Jalisco, el día 09 de agosto del 2016.-------------

"EL MUNICIPIO" ING. ENRIQUE ALFARO RAMÍREZ. PRESIDENTE MUNICIPAL. LIC. ANNA BARBARA CASILLAS GARCÍA. SINDICA MUNICIPAL. "EL COLABORADOR" FGE O a and JOSÉ EDUARDO GONZÁLEZ GARCÍA Página 5 de 6

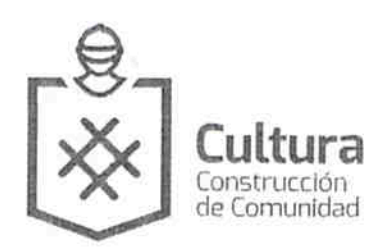

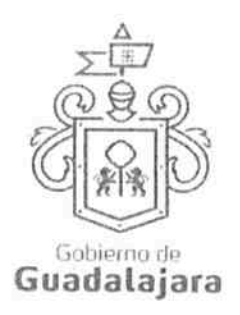

**TESTIGOS** 

**JUAN PARTIDA MORALES TESORERO MUNICIPAL** 

 $\mu_{\Lambda}$ MTRA. SUSANA CHÂVEZ BRANDON. DIRECTORA DE CULTURA.

LAS PRESENTES FIRMAS, FORMAN PARTE FINAL DEL CONVENIO DE COLABORACIÓN CELEBRADO ENTRE EL MUNICIPIO DE GUADALAJARA POR CONDUCTO DE SU AYUNTAMIENTO Y EL C. JOSÉ EDUARDO GONZÁLEZ GARCÍA, PARA LA REALIZACIÓN DEL EVENTO DENOMINADO "DEL POLICROMA AL GRIS", EN EL TEATRO LARVA, A CELEBRARSE LOS DÍAS 19, 20 Y 21 DE AGOSTO DEL 201 EL CUAL CONSTA DE 06 (SEIS) HOJAS VALIDADAS POR SU ANVERSO INCLUYENDO ESTA.

Página 6 de 6